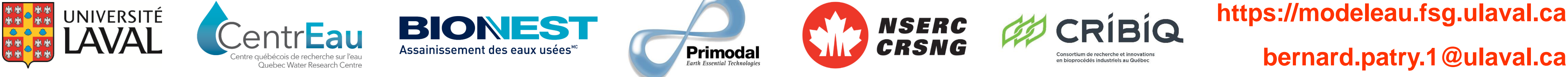

1400

**bernard.patry.1@ulaval.ca**

**Cas de données générées à haute fréquence avec des capteurs en ligne :** 

- **Capteur défectueux**
- **Panne de courant**
- **Maintenance de station de mesure**

**À RETENIR**

- En vue d'un exercice de modélisation de StaRRE, il est possible d'utiliser l'historique des données pour compléter une série de données d'affluent.
- Le remplissage de lacunes peut être fait à l'aide de patrons journaliers types et de la tendance des charges journalières.
- L'erreur associée à l'application de la méthode peut être évaluée en comparant les patrons générés pour le remplissage et les données mesurées.

<sup>1</sup> model*EAU*, Département de génie civil et génie des eaux, Université Laval, Pavillon Adrien-Pouliot, 1065 avenue de la Médecine, Québec (QC), G1V 0A6, Canada

## **Par quoi sont causées les lacunes dans les données d'affluent ?**

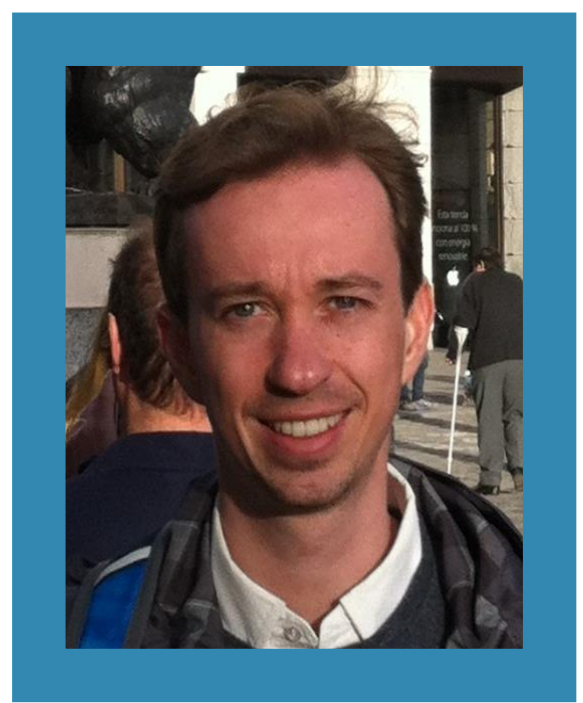

## **Remplissage de séries temporelles d'affluent de StaRRE sur la base de données historiques**

**Pourquoi combler les lacunes dans les séries de données d'affluent de StaRRE ?** 

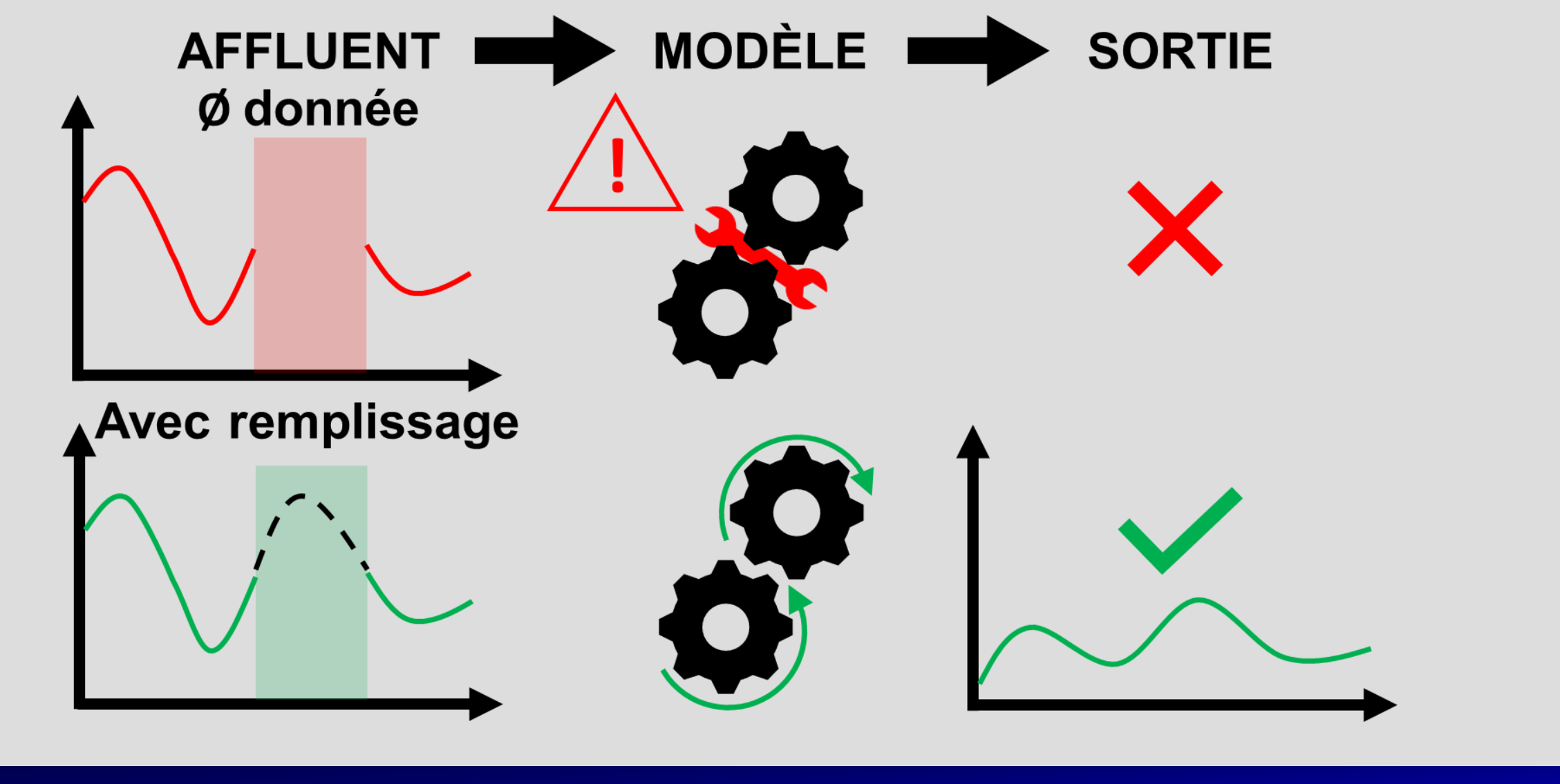

## **Bernard Patry1,2** , **Paul Lessard<sup>2</sup> et Peter A. Vanrolleghem1,2**

<sup>2</sup>CentrEau, Université Laval, Pavillon Adrien-Pouliot, 1065 avenue de la Médecine, Québec (QC), G1V 0A6, Canada

## **Étape 1 : Génération et tri des patrons journaliers de charges**

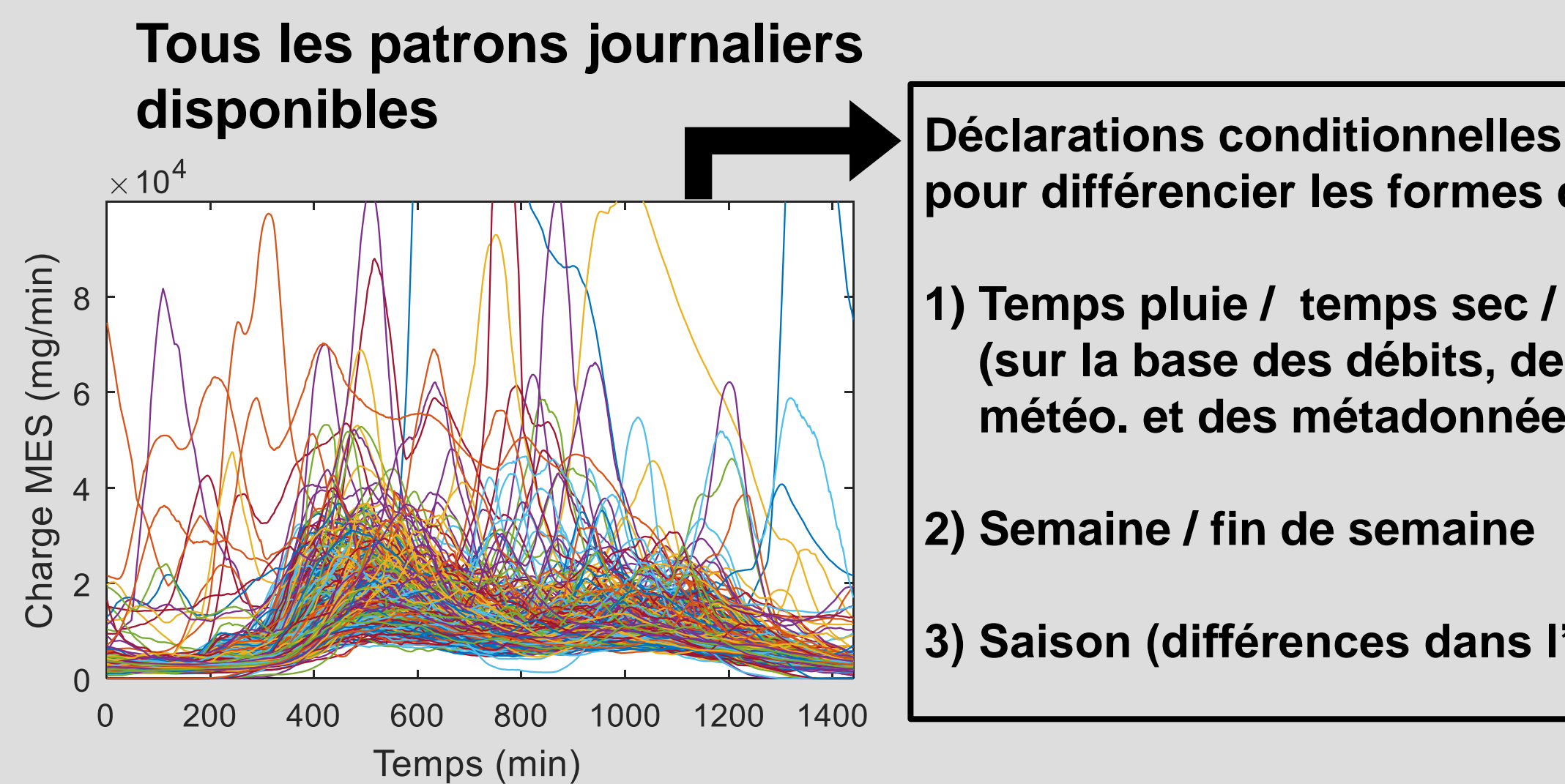

Charge

- **pour différencier les formes de patrons :**
- **1) Temps pluie / temps sec / év. spéciaux (sur la base des débits, des données**

**météo. et des métadonnées)**

**2) Semaine / fin de semaine**

**3) Saison (différences dans l'occupation)**

**Étape 2 : Normalisation des patrons journaliers et identification des patrons médians temps sec**

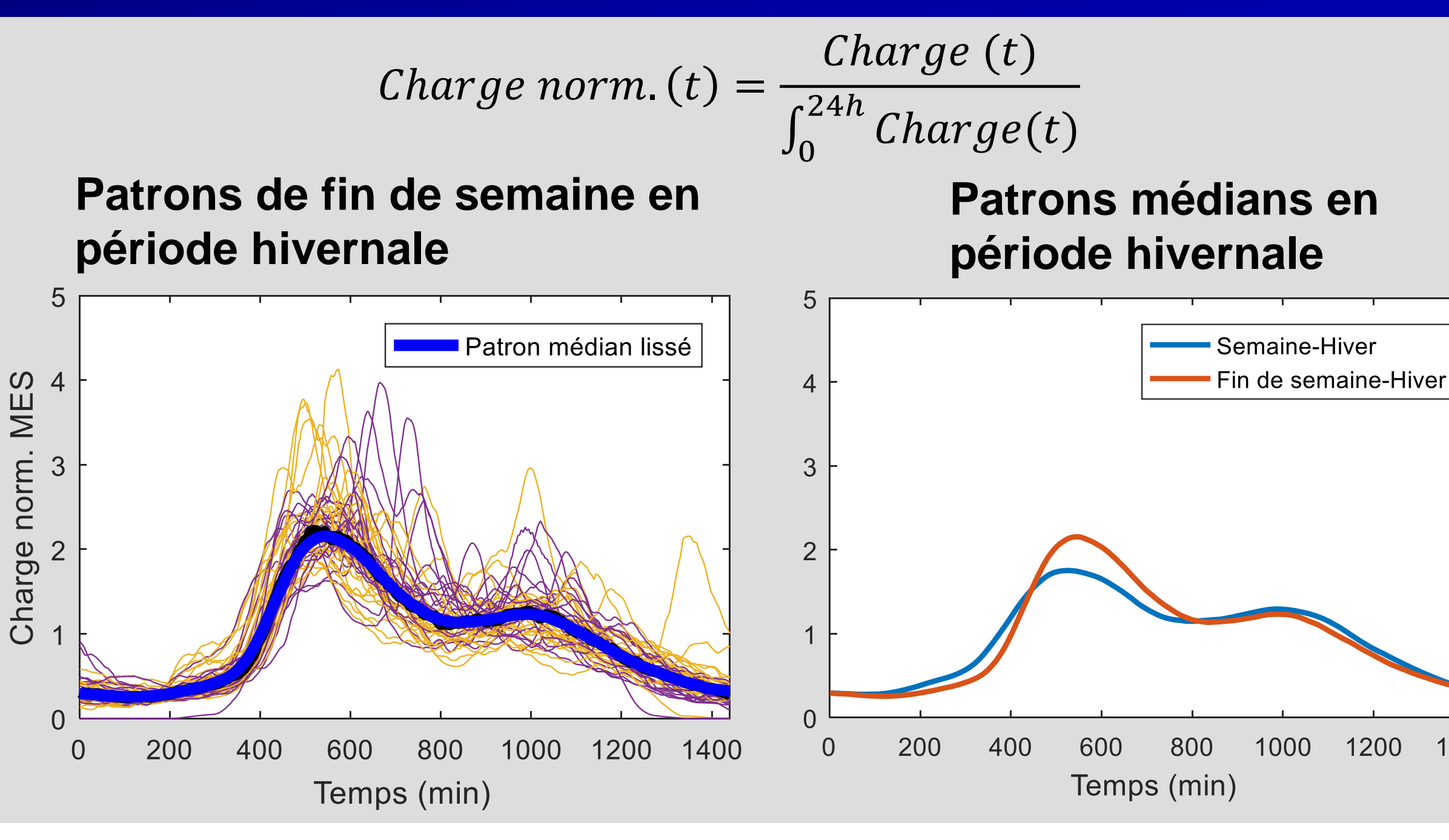

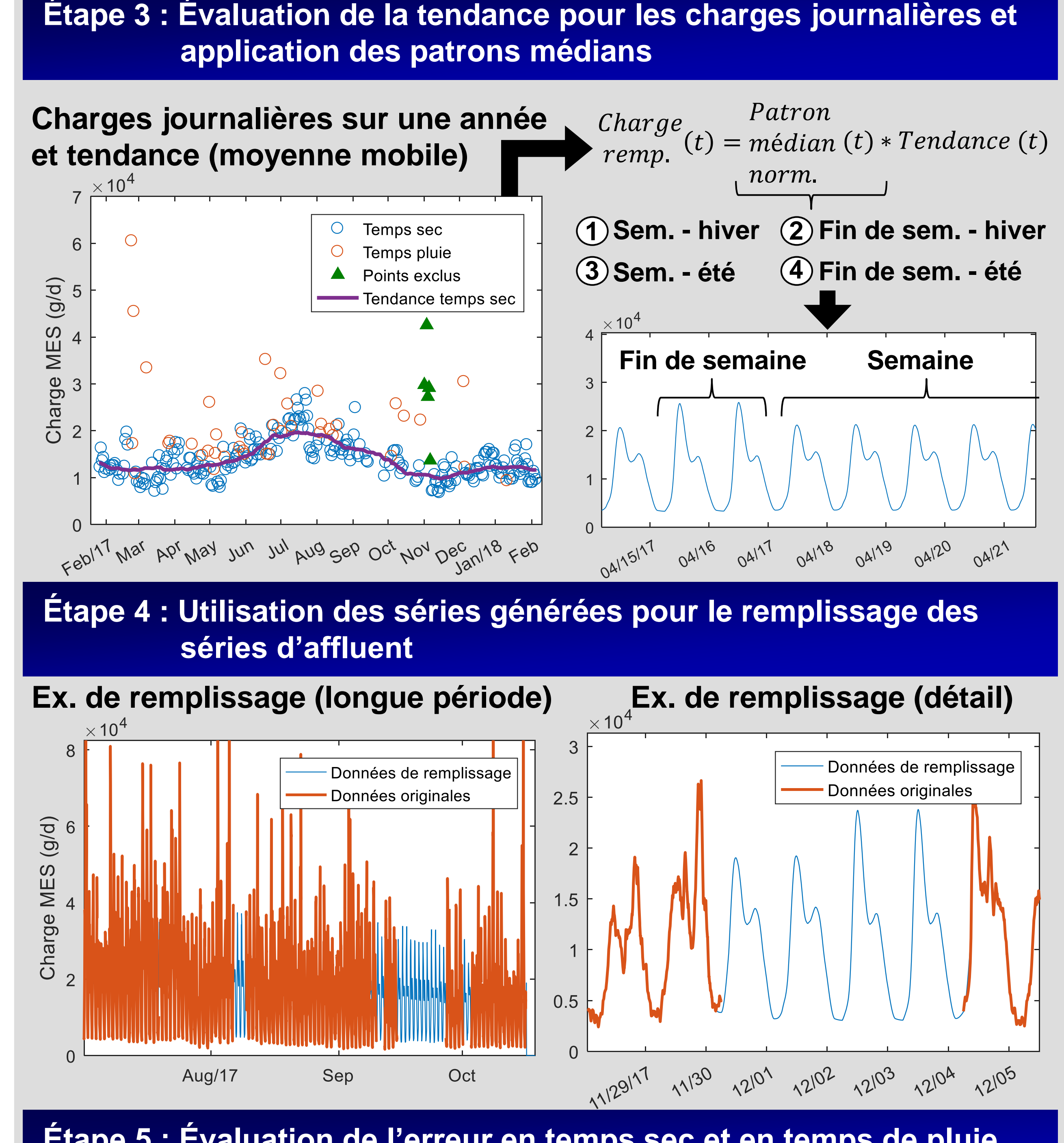

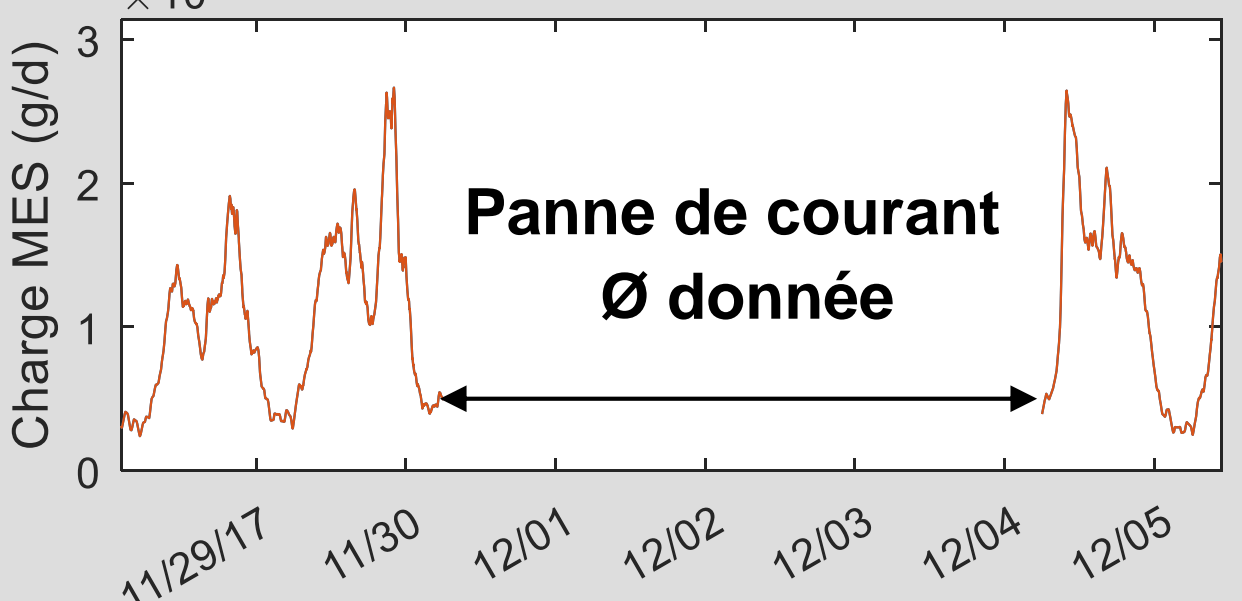

**Étape 5 : Évaluation de l'erreur en temps sec et en temps de pluie sur les données générées pour le remplissage**

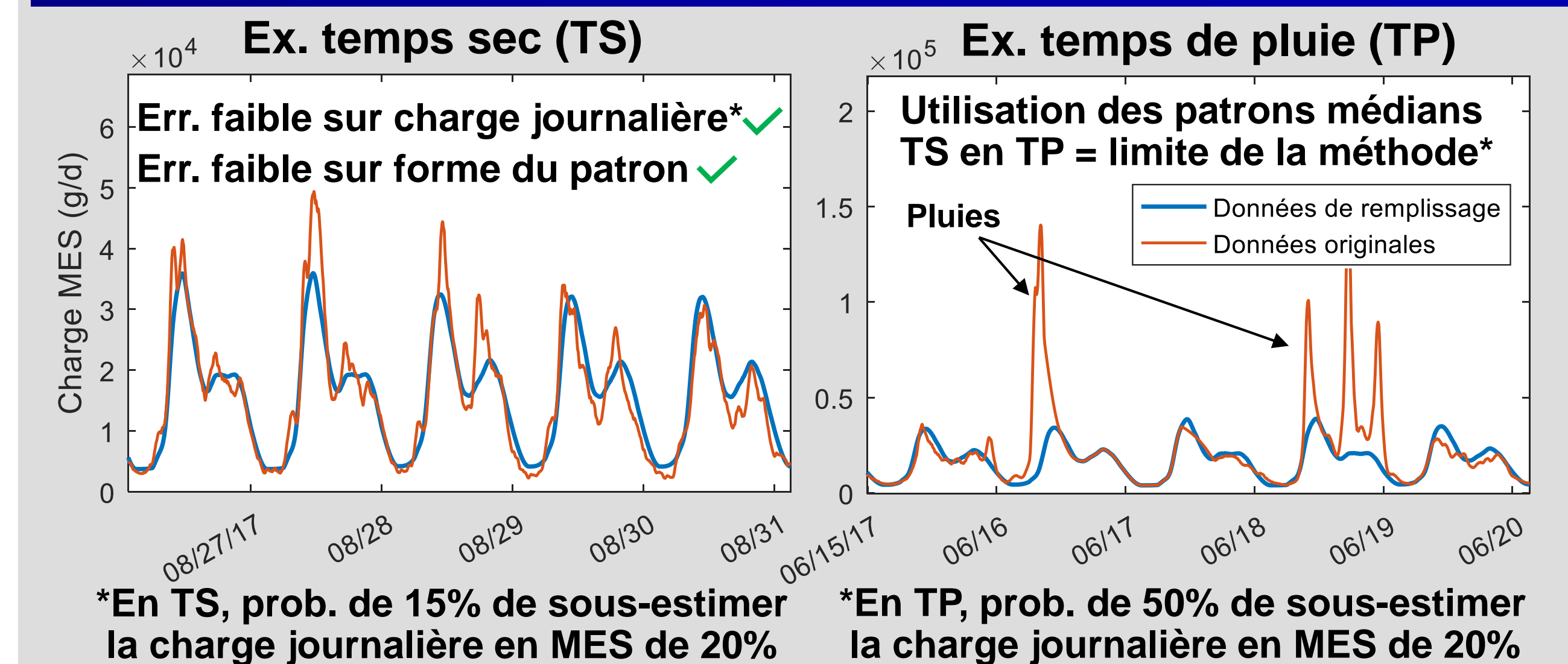